# German holidays in the calendar software REMIND

# Gunther Reissig

#### Abstract

REMIND is a calendar software running under UNIX/Linux and offering full control from either command line or graphical front-end. I present code, in the form of a package consisting of several input files for REMIND, which declares and handles official German holidays ("gesetzliche Feiertage"). The package distinguishes itself from previously known such code in that it permits to conveniently select holidays official only in parts of Germany or only in some interval of time, and globally and safely OMITs holidays. I also present and include additional code that may be of independent interest.

## I. QUICK START

#### A. Prerequisites

Your computer is assumed to run under UNIX/Linux, and you yourself, to be familiar with working from the command line. Both REMIND [1], [2] and subversion [3] should be installed, which can be achieved, e.g. under GNU Linux by running the following command:

#### > sudo apt install remind subversion

Verify that the version of REMIND is 03.03.02 or newer, e.g. by running the command remind without arguments and inspecting the output. You could get a more recent version from [2] and could install it. The most recent version for which this software has been tested is 04.03.00.

## B. Creating a working copy of the package

Create a working copy of the package in a local directory of your choice:

```
> svn checkout --username REMINDpublic \
> https://subversion.unibw.de/lf1agure/REMIND/ \
> <full path to working copy of REMIND>
```

If asked for it, you would use the password IuseREMIND. You have only read access to the repository.

## C. License

The package is free software, licensed under the terms of the MIT License, in one case with a slight modification. The file include/lang/de.rem, which is part of the software REMIND and has just been modified by me, is licensed under GNU GPL 2. For terms and conditions, inspect files in the working copy, and in the case of include/lang/de.rem, additionally consult [2].

## D. Your first calendar sheet

Change into the working copy of the package and run the following command:

## > remind -q@2m -pc test.rem nov 1 2022 | rem2pdf -l -mA4 >test.pdf

The produced file test.pdf should look similar to Fig. 1. You may also try

```
> remind -q@2m -c test.rem nov 1 2022
```

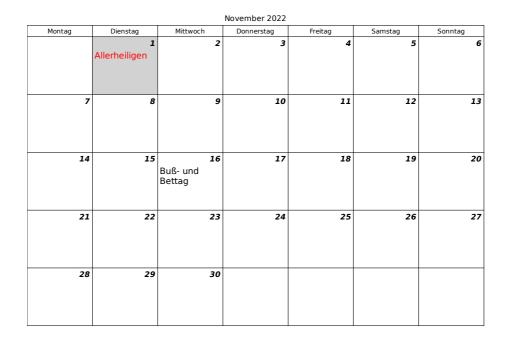

Figure 1. Your first calendar sheet, produced from file test.rem; see Section I.

to produce analogous output on your terminal.

What you see in Fig. 1 is two holidays, "Allerheiligen" and "Buß- und Bettag", the former being printed in red color with shaded calendar day, and the latter printed in normal font with no shading. Indeed, "Allerheiligen" is an official holiday ("gesetzlicher Feiertag") in mainly catholic parts of Bavaria, the region selected in line 15 of the file test.rem, with the red color being selected in line 16. See Fig. 2. In contrast, "Buß- und Bettag" is not an official holiday in the selected region, but it is so in the state of Saxony. The latter state is taken into account by REMIND because of lines 21 - 22 of the aforementioned file, where it is asked that all holidays official somewhere in Germany be printed in normal font, not repeating any holidays already printed.

You might want to experiment a little bit. If you change your region to Saxony, by replacing the variable name DE\_BY\_CATHOLIC with DE\_SN, "Buß- und Bettag" will become official (red, shaded) and "Allerheiligen" official only somewhere else (normal font, no shading). Alternatively, if you stay with DE\_BY\_CATHOLIC but instead change the year 2022 in your remind command into 1994, both holidays will become official, simply because this is what Bavarian law stipulates for the year 1994.

To actually use the package, copy the contents of the file test.rem into your personal reminders file, before any of your reminders. Check comments in the file libs/regions to identify the name of the variable representing the region you live in, and replace the variable name DE\_BY\_CATHOLIC accordingly. You might also need to adjust directory names of include commands and to move the last three lines of the file test.rem toward the end of your personal reminders file.

This is basically it. You might want to return to the working copy of Section I-B, e.g. once per year, to run the command svn up which would download the latest update of the package.

#### II. OFFICIAL GERMAN HOLIDAYS

Official German holidays ("gesetzliche Feiertage"; depending on the particular state, also known as "gesetzlich anerkannte Feiertage", "staatlich anerkannte Feiertage") are defined by state law. Therefore, the notion of "official holiday" not only varies with time, but also depends on the location

Date of original version of this note: Oct 17, 2022.

Gunther Reissig: WWW http://www.reiszig.de/gunther/, Email (myfirstname)@reiszig.de

```
2: ### $LastChangedDate: 2025-03-02 15:13:19 +0100 (Sun, 02 Mar 2025) $ (local)
3: ### $LastChangedRevision: 2949 $
5: # Copyright (c) 2022-2025 Gunther Reissig, Gunther Reißig
6: #
7: # Simple use case of libs/holidays_official_DE:
8: # 1) official holidays in mainly catholic parts of Bavaria:
      color red, safely OMIT, shade calendar day
9: #
10: # 2) official holidays somewhere in Germany, not repeating holidays
11: #
       from 1): default color, do not omit, do not shade
13: include [ filedir() ]/include/lang/de.rem
14:
15: SET DE_BY_CATHOLIC
                                           "this is my place"
                                           "255 0 0"
16: SET holidays_color
17: SET holidays_doNotPrintWeekdaysDeclaredAsHolidays "defined"
18: include [ filedir() ]/libs/holidays_official_DE
19: SET actHolidayQ holidays_actHolidayQ
20:
21: SET DE_SOMEWHERE
                                           "this is Germany"
22: SET holidays_color
                                           $DefaultColor
23: include [ filedir() ]/libs/holidays_official_DE
24:
25: if actHolidayQ
     REM SPECIAL SHADE 210
26:
27: endif
```

Figure 2. File test.rem.

within the country. The package takes into account that variation, for the time from 1990-10-3 onward. In this section, I discuss files 1 through 4 of the package, see Tab. I, which are strictly needed to handle official German holidays. Throughout this report, *iff* means "if and only if".

| Table I |          |    |          |  |  |
|---------|----------|----|----------|--|--|
| FILES   | INCLUDED | IN | PACKAGE. |  |  |

|    | File                        | Type       | Comments                                       |
|----|-----------------------------|------------|------------------------------------------------|
| 1  | libs/holidays_official_DE   | subroutine | Provides and handles official German holidays. |
| 2  | libs/holidays_process       | subroutine | Uniform interface for declaring holidays.      |
| 3  | libs/regions                | library    | Selection of regions.                          |
| 4  | libs/first                  | library    | Basics.                                        |
| 5  | test.rem                    | subroutine | Simple use case of libs/holidays_official_DE.  |
| 6  | libs/holidays_unofficial_DE | subroutine | Some unofficial holidays in Germany.           |
| 7  | include/lang/de.rem         | library    | Support for the German language.               |
| 8  | libs/daylightST_DE          | subroutine | Daylight saving time in Germany.               |
| 9  | libs/earthseasons           | subroutine | Earth seasons.                                 |
| 10 | libs/colors                 | subroutine | X color definitions.                           |

## A. Libraries libs/first and libs/regions

The file libs/first provides basic functionality including Boolean constants true and false, constants defining priorities, and constants related to the types DATE and DATETIME. In particular, minDATE and maxDATE is the minimal and maximal, respectively, feasible DATE in REMIND. The file also provides functions for generating error messages and warnings.

The file libs/regions provides functionality for selecting regions within Germany, in which selection is by definition of suitable variables. The user function \_regions\_Intersects(region) returns true iff the enabled region intersects the region corresonding to the STRING region.

There are three hierarchy levels of variables, corresponding to holidays that are official everywhere in Germany (DE), everywhere in a certain state (DE\_??), and in a certain place (DE\_??\_?\*). As for states, variable names DE\_?? coincide with *country codes* used by other software [4], and there are four variables DE\_BY\_AUGSBURG, DE\_BY\_CATHOLIC, DE\_SN\_SORBIAN and DE\_TH\_CATHOLIC corresponding to certain places. Variable names work in a hierarchical manner, but there is no hierarchy among places even if geometrically or politically, one place is a subset of another. Hence, e.g. if you live in the city of Augsburg in the state of Bavaria, you would need to define both variables DE\_BY\_AUGSBURG and DE\_BY\_CATHOLIC. Indeed, if you merely define SET DE\_BY\_AUGSBURG "sth", then \_regions\_Intersects("DE\_BY\_AUGSBURG"), \_regions\_Intersects("DE\_BY"), as well as \_regions\_Intersects("DE") will all evaluate to true, respecting the aforementioned hierarchy, while \_regions\_Intersects("DE\_BY\_CATHOLIC") would still evaluate to false.

Generally, defining multiple variables works as logical disjunction (union of geometrical or political regions). There is one exception to the logic described above, in that defining the variable DE\_SOMEWHERE selects holidays that are official *somewhere* in Germany.

Both files are to be considered libraries in that they are parsed only once to make their functionality available. For more details, consult the files themselves.

#### B. Subroutine libs/holidays\_process

The file libs/holidays\_process provides a uniform interface for declaring holidays and allows you to mark holidays in your calendar and to safely OMIT them, taking into account time intervals of validity of holidays. For simple use cases, see comments in the file itself as well as code in file libs/holidays\_official\_DE.

| Parameter                        | Type                       | Default | Comments                               |
|----------------------------------|----------------------------|---------|----------------------------------------|
| holidays_omitactQ                | BOOL (in)                  | true    | holiday will be OMITted iff true       |
| _holidays_process_actMSG(d)      | coercible to $STRING$ (in) | -       | name of holiday to be printed if it    |
|                                  |                            |         | happens to occur on the DATE d         |
| _holidays_process_actDateSpec(y) | coercible to STRING (in)   | -       | actual date specification of holiday   |
| _holidays_process_dateCond(d)    | BOOL (in)                  | -       | condition on validity of holiday       |
| holidays_process_min_actDate     | DATE (in)                  | minDATE | condition on validity of holiday       |
| holidays_process_max_actDate     | DATE (in)                  | maxDATE | condition on validity of holiday       |
| holidays_process_actHolidayQ     | BOOL (in/out)              | false   | true on termination iff true initially |
|                                  |                            |         | or holiday occurs on today() and       |
|                                  |                            |         | has been processed                     |

| Table II                                        |  |  |
|-------------------------------------------------|--|--|
| PARAMETERS OF SUBROUTINE libs/holidays_process. |  |  |

The file is to be considered a subroutine, meaning that it has to be included each time its functionality is needed. The most important parameters are given in Tab. II. The date specification of a holiday consists of the two functions \_holidays\_process\_actDateSpec and \_holidays\_process\_dateCond, and the DATE interval [holidays\_process\_min\_actDate,holidays\_process\_max\_actDate]. A holiday is considered to occur on DATE d iff the following three conditions hold:

- (i) d satisfies the date specification \_holidays\_process\_actDateSpec(year(d)).
- (ii) \_holidays\_process\_dateCond(d) evaluates to true.

(iii) holidays\_process\_min\_actDate  $\leq d \leq holidays_process_max_actDate$ .

The date specification must satify the following requirements.

- Either A) \_holidays\_process\_actDateSpec(y) specifies a day of the week, or B) two consecutive occurances of the holiday (disregarding any interval of validity) are at least 350 days apart.
- If case A) in one year y, then the functions \_holidays\_process\_actDateSpec and \_holidays\_process\_dateCond are constant.
- required for \_holidays\_process\_actDateSpec(y):
  - Case A): Pure date specification (no backward scanning, no advance warning, no time, no OMITFUNC nor any other kewyords).
  - Case B): Pure date specification plus possibly backward scanning and advance warning parameters, plus possibly duration specified by THROUGH; no time, no OMITFUNC nor any other kewyords.

This subroutine is not strictly needed. However, without it, achieving equivalent results would require tayloring REMIND code to the specific case of a holiday at hand, and would also require detailed knowledge of algorithms used by REMIND. Some of the difficulties are discussed in comments in the file libs/holidays\_process. In contrast, the subroutine provides a uniform interface which applies to all kinds of holidays, does not require detailed knowledge about any algorithms, and allows you to focus on correctly specifying holiday dates and their validity intervals.

To mention just one feature of the subroutine, we emphasize that any official holiday is guaranteed to be globally known as OMITted from 174 days before its occurance, to 174 days thereafter or to the end of the calendar year, whichever is later. This is an important feature if the clauses BEFORE or AFTER are used in definitions of events other than holidays. The same feature would also facilitate, e.g. marking in your calendar each day you are on vacation, with the number of vacation days already taken in the current year, using the command nonomitted( date(year(today()),1,1), today() ).

## C. Subroutine libs/holidays\_official\_DE

The file provides a database of official German holidays from 1990-10-3 and allows you to mark holidays in your calendar and to globally OMIT them, taking into account time intervals of validity as well as regions of validity. The file test.rem contains a simple use case; see Section I-D.

The file is to be considered a subroutine whose most important parameters are given in Tab. III. Only occurances of holidays from max(date(1990,10,3),holidays\_minValidDate) to holidays\_maxValidDate are taken into account. The subroutine also respects variables selecting regions as detailed in Section II-A. For even more details, see comments in file.

| Parameter             | Type          | Default                   | Comments                                             |
|-----------------------|---------------|---------------------------|------------------------------------------------------|
| holidays_omitactQ     | BOOL (in/out) | true                      | holidays will be OMITted iff true                    |
| holidays_color        | STRING $(in)$ | <pre>\$DefaultColor</pre> | color used in printing holidays                      |
| holidays_minValidDate | DATE (in)     | minDATE                   | see Section II-C                                     |
| holidays_maxValidDate | DATE (in)     | maxDATE                   | see Section II-C                                     |
| holidays_actHolidayQ  | BOOL (out)    | -                         | true iff today() is a holiday in the selected region |
|                       |               |                           | and has been processed                               |

Table III PARAMETERS OF SUBROUTINE libs/holidays\_official\_DE.

## III. Additional Files

Files 7 through 8 in Tab. I provide further support to German users of REMIND, while files 9 and 10 could be of use to any user. See the files themselves for more information about their functionality.

#### Acknowledgment

I thank Dianne Skoll for her endless patience with my questions.

#### References

- [1] D. F. Skoll, "Remind: The UNIX geek's ultimate calendar," Talk, Linux-Ottawa meeting, 6 Nov. 2007.
- [2] D. Skoll, "Remind," https://dianne.skoll.ca/projects/remind/ (Sep. 21, 2022).
  [3] B. Collins-Sussman, B. W. Fitzpatrick, and C. M. Pilato, Version Control with Subversion, for subversion 1.7 ed., 2011, http://svnbook.red-bean.com/.
- [4] T. Esken, GNU gcal: An extended calendar program, 4.1 ed., Jun. 2000, https://www.gnu.org/software/gcal/.